AutoCAD Activation Key Free

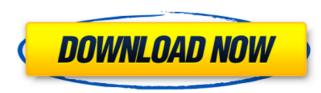

#### AutoCAD Crack + For PC

Photo credit: Marc Biancamano AutoCAD is also known as "Auto" or "AutoCAD". AutoCAD". AutoCAD is now owned by Autodesk, which was originally a graphics software company. Autodesk produces software programs that are used in the creation and design of industrial products, architectural products, and consumer products, such as automobiles, electronics, and construction. The first project that was done using AutoCAD was the building of the United States Capitol. AutoCAD is used to design 3D models, print-outs, drawings, and charts. It has been used to design projects including a nuclear reactor. Why Use AutoCAD? AutoCAD is the most popular CAD software used in design and drafting. You can get the free AutoCAD trial for 30 days. AutoCAD is one of the oldest CAD programs. This makes it very stable. It is also the most widely used CAD program on the market. One of the best parts of AutoCAD is that it can be used on a computer with no graphics card, just a CPU. Another great feature of AutoCAD is that it can be used on a computer with no graphics and objects in 3D makes the design process fastorad easier. It is compatible with most 3D cAD programs souch as SolidWorks, Rhino, and 3ds Max. AutoCAD has a vast library of 3D objects to be used. There are thousands of different 3D objects and objects that can be tured in a3D models. AutoCAD is compatible with most 3D models must access and you can easily change the file type. You can create your own file type to suit your specific needs. Each file type has its own special features and you can easily change the file type. When creating a file type, you can use the workspace to create it. This workspace has different options that will allow you to draw your model in different ways. Each

# AutoCAD Crack Product Key Full Download For PC (April-2022)

Architecture AutoCAD Architecture is a set of AutoCAD extensions for building design-related information in a manner that is independent of the original document or database. It is used by architects to specify design criteria for a building, such as the location of elevators and exits, and for carrying out site analysis. AutoCAD Architecture is designed to be used in the same manner as a drafting board, with dimensions and layout lines drawn in the traditional orthographic views. The user can take measurements directly on the drawing, or copy selected objects to the drawing (or clipboard), as with traditional drafting. Information such as site analysis is recorded in a non-parametric, spatial database, which allows it to be shared with other programs. Unlike other versions of AutoCAD Architecture stores data and related information for reuse, and can generate Revit style family types. These families can be downloaded from the web. Autodesk Architecture is available for AutoCAD LT. In addition to the typical features of the software, AutoCAD Architecture has the following features: 3D design components Bridge line definition CAD collections Design flow template Design manager Design quality indicators Design review board Graphic workspace with basic drawing tools House and group template Landscape template Landscape template Landscape template Landscape template Landscape template Landscape template AutoCAD Architecture 3D v2015.1 for AutoCAD LT has been discontinued. Third-party CAD software can read AutoCAD Architecture is availed as elegand colleging AutoCAD Architecture is mainly designed for the following tasks: Conceptual modeling Site analysis Landscape design Architecture See also AutoCAD AutoCAD AutoCAD Architecture is mainly designed for the following tasks: Conceptual modeling Site analysis Landscape design Architecture See also AutoCAD AutoCAD Architecture is mainly designed for the following tasks: Conceptual modeling Site analysis Landscape design Architecture Community, website for information ab

## AutoCAD Free Download

Install the Autocad Document (above) and activate it. Now start the Autocad Document. Open the Autocad Document that you installed previously. Select the Mesh tool and hit the point function and then edit the mesh. Mesh Click on the Add button and select the face that you want to add a loop. Loop Then set the start point and the end point to make a loop. Points When you have finished drawing the loop, click save. Save Now we are ready to insert the loop in the mesh. Insert in mesh Click on the Mesh tool and select the mesh tool Now the loop will be inserted in the mesh. Edit Now you can move, scale and rotate the mesh Options You can modify some features of the mesh like its color, size and opacity. Color Go to the Options and modify the color Size Go to the Options and modify the size Opacity Go to the Options and modify the color, size and opacity Apply Apply the changes you made. Save Save the file and now you can save it in any format You can create AutoCAD DXF files using AutoCAD CAMEO Create AutoCAD DXF files Select the Mesh tool and go to the Options Mesh options Now you can set the color, size and opacity of the mesh. Insert in mesh You can now insert the mesh into the drawing. Insert tab and select the mesh tool Insert mesh Then click on the Insert button and select the mesh that you want to insert in the drawing You can now move the mesh in the drawing. Move Click on the Move tool and select the mesh Then select the direction that you want to move the mesh Move direction When you are happy with the position of the mesh, click the OK button to place the mesh. Move mesh OK When you want to move the mesh, you just need to press the move tool to place the mesh.

### What's New in the?

Easily discover and collaborate with other designers on a project. With the new global chat feature, collaborate and share ideas and concepts with others around the world. Create a repository to store and manage projects with multiple designers, users, and other collaborators. Enhanced drawing tools make the process of creating a design faster. Reduce the number of steps needed to create designs with new drawing tools, including AutoLists and breaklines, and an improved On-Screen Eraser, which allow you to easily correct mistakes. Connect to external data sources to expand the capabilities of your CAD software. Streamline the process of collecting information and integrating it into your designs. Addition of the new DXF importer tool makes it easier than ever to import CAD files from your favorite applications. Work together on projects with a high-performance collaboration server. Addition of the new DXF importer tool makes it easier than ever to import CAD files from your favorite applications. Work together on projects with a high-performance collaboration server. Addition of the new DXF importer tool makes it easier than ever to import CAD files from your favorite applications. Work together on projects with a high-performance collaboration server. Addition of the new DXF importer tool makes it easier than ever to import CAD files from your favorite applications. Work together on projects with a high-performance collaboration server. Addition of the new DXF importer tool makes it easier than ever to import CAD files from your favorite applications. Work together on projects with a high-performance collaboration server. Addition of the new DXF importer tool makes it easier than ever to import CAD files from your favorite applications. Work together on projects with a high-performance collaboration server. Addition of the new DXF importer tool makes it easier than ever to import CAD files from your favorite applications. Work together on projects with a high-performance collaboration server. Addition of the n

## System Requirements:

NOTE: The list of supported software is out of date and the supported software list is incomplete. If you have any questions, please visit our Support Forum. Standalone media server software Supported software is written in C# and includes direct support for Windows 7, 8, 10, Server 2008 R2, and Server 2012. For older operating systems, the supported software will not work. The software includes features that allow you to stream and record videos, photos, and music to your connected devices. It also includes the ability to access and control the features on the connected devices

https://instafede.com/autocad-crack-for-pc-18/

https://www.camptalk.org/autocad-24-1-crack-keygen-for-lifetime-latest-2022/ https://www.erotikashop.sk/autocad-2021-24-0-crack-with-full-keygen-download-win-mac/ https://www.diarioelsoldecusco.com/advert/autocad-24-2-crack-free-april-2022/ https://alafdaljo.com/autocad-2018-22-0-crack-free-download-april-2022/ https://alafdaljo.com/autocad-2018-22-0-crack-free-download-april-2022/ https://savebyzipcode.com/wp-content/uploads/2022/07/siobalb.pdf http://www.fuertebazar.com/wp-content/uploads/2022/07/AutoCAD-41.pdf https://www.riobrasilword.com/wp-content/uploads/2022/07/pasttal.pdf https://www.antiguavox.it/autocad-24-2-activation-code-with-keygen-x64-2022/ https://gsport.biz/autocad-crack-activation-code-free-2022-new/ https://eqsport.biz/autocad-crack-activation-code-free-2022-new/ https://eqsport.biz/autocad-crack-activation-code-free-2022/07/AutoCAD-60.pdf https://startpointsudan.com/wp-content/uploads/2022/07/AutoCAD-60.pdf https://www.mein-hechtsheim.de/advert/autocad-23-0-crack-keygen-download-3264bit-latest/ https://startpointsudan.com/wp-content/uploads/2022/07/AutoCAD-60.pdf https://startpointsudan.com/wp-content/uploads/2022/07/JatoCAD-60.pdf https://ockbrotherstennis.com/wp-content/uploads/2022/07/glatal.pdf https://ockbrotherstennis.com/wp-content/uploads/2022/07/JatoCAD-19.pdf https://ockbrotherstennis.com/wp-content/uploads/2022/07/JatoCAD-19.pdf https://jockbrotherstennis.com/wp-content/uploads/2022/07/JatoCAD-19.pdf